#### PowerShell One-Liners: Collections, Hashtables, Arrays and Strings

13 May 2014 by Michael Sorens

> The way to learn PowerShell is to browse and nibble, rather than to sit down to a formal five-course meal. In his continuing series on Powershell one-liners, Michael Sorens provides Fast Food for busy professionals who want results quickly and aren't too faddy. Part 3 has as its tasty confections Collections, Hashtables, arrays and strings.

This is part 3 of a multi-part series of PowerShell reference charts. Here you<br>will details of the two fundamental data structures of PowerShell: the<br>collection (cree) and the back table (distincers) avanising syn thing fr will details of the two fundamental data structures of PowerShell: the collection (array) and the hash table (dictionary), examining everything from creating, accessing, iterating, ordering, and selecting. Part 3 also covers converting between strings and arrays, and rounds out with techniques for searching, most commonly applicable to files (searching both directory structures as well as file contents).

Be sure to review [parts 1](https://www.simple-talk.com/sysadmin/powershell/powershell-one-liners-help,-syntax,-display-and--files/) [and 2,](https://www.simple-talk.com/sysadmin/powershell/powershell-one-liners-variables,-parameters,-properties,-and-objects/) though, which begin by showing you how to have PowerShell itself help you figure out what you need to do to accomplish a task, covering the help system as well as its handy command-line intellisense. They also cover locations, files, and paths (the basic currency of a shell); key syntactic constructs; ways to cast your output in list, table, grid, or chart form; and key PowerShell concepts of variables, parameters, properties, and objects.

Part 4 is your information source for a variety of input and output techniques: reading and writing files; writing the various output streams; file housekeeping operations; and various techniques related to CSV, JSON, database, network, and XML.

Each part of this series is available as both an online reference here at Simple-Talk.com as well as a downloadable wallchart in PDF format for those who prefer a printed copy near at hand. Please keep in mind though that this is a quick reference, not a tutorial. So while there are a few brief introductory remarks for each section, there is very little explanation for any given incantation. But do not let that scare you off—jump in and try things! You should find more than a few "aha!" moments ahead of you!

# **Contents**

#### Notes on Using the Tables

A command will typically use full names of cmdlets but the examples will often use aliases for brevity. Example: Get-Help has aliases man and help. This has the side benefit of showing you both long and short names to invoke many commands.

Most tables contain either 3 or 4 columns: a description of an action; the generic command syntax to perform that action; an example invocation of that command; and optionally an output column showing the result of that example where feasible.

For clarity, embedded newlines  $(\nabla \cdot n)$  and embedded return/newline combinations  $(\nabla \cdot n)$ are highlighted as shown.

Many actions in PowerShell can be performed in more than one way. The goal here is to show just the simplest which may mean displaying more than one command if they are about equally straightforward. In such cases the different commands are numbered with square brackets (e.g. "[1]"). Multiple commands generally mean multiple examples, which are similarly numbered.

Most commands will work with PowerShell version 2 and above, though some require at least version 3. So if you are still running v2 and encounter an issue that is likely your culprit.

The vast majority of commands are built-in, i.e. supplied by Microsoft. There are a few sprinkled about that require loading an additional module or script, but their usefulness makes them worth including in this compendium. These "add-ins" will be demarcated with angle brackets, e.g.  $\leq$ pscx>> denotes the popular PowerShell Community Extensions [\(http://pscx.codeplex.com/](http://pscx.codeplex.com/)).

[Collection Selection](#page-2-0) [Collection Union, Intersection, Uniqueness.](#page-3-0) [Collection Ordering.](#page-4-0) [Collections and LINQ.](#page-4-1) [Hash Tables \(Dictionaries\)](#page-5-0) [Hash Table Access and Iteration.](#page-7-0) [Strings to Arrays: Splitting.](#page-7-1) [Arrays to Strings: Joining.](#page-9-0) [String Search.](#page-9-1) [File Search.](#page-10-0)

### <span id="page-1-0"></span>Collections (Arrays)

Collections are everywhere in PowerShell; they are the most prevalent of all its data structures. Cmdlets and pipes let you pass around objects, but keep in mind that they usually pass around objects (plural), not just an object (singular). So it is important to have a good sense about what you can do with collections. Most of the collections you will encounter, therefore, are generated by some cmdlet. But occasionally you need to create your own, so the first few entries here show you how to do that. This section also presents crucial entries for iterating through collections and comparing collections.

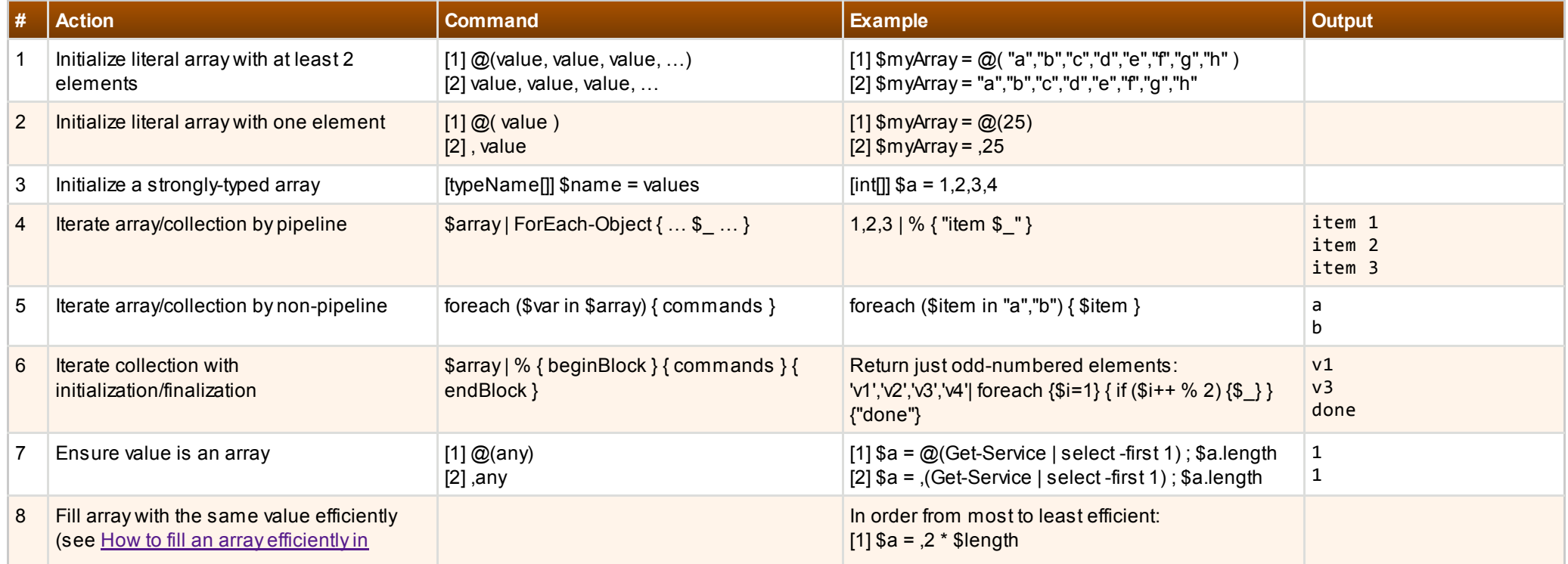

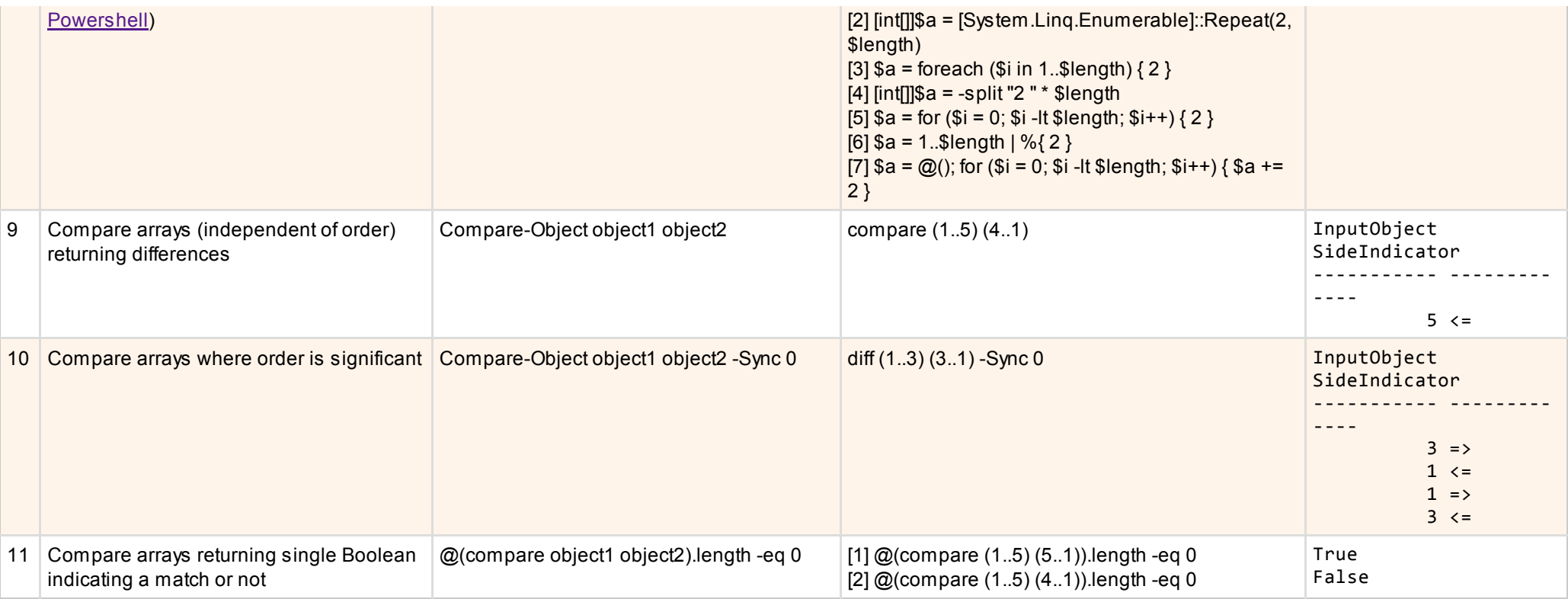

# <span id="page-2-0"></span>Collection Selection

After iteration, selecting is probably the most common thing to do with a collection. Entries here show how to select one or more elements, contiguous or not, as well as equivalents to the common take and skip operations common to many collection structures. (Note that the output column has been condensed by removing line breaks; the true output will actually show each element on a separate line, except as indicated.)

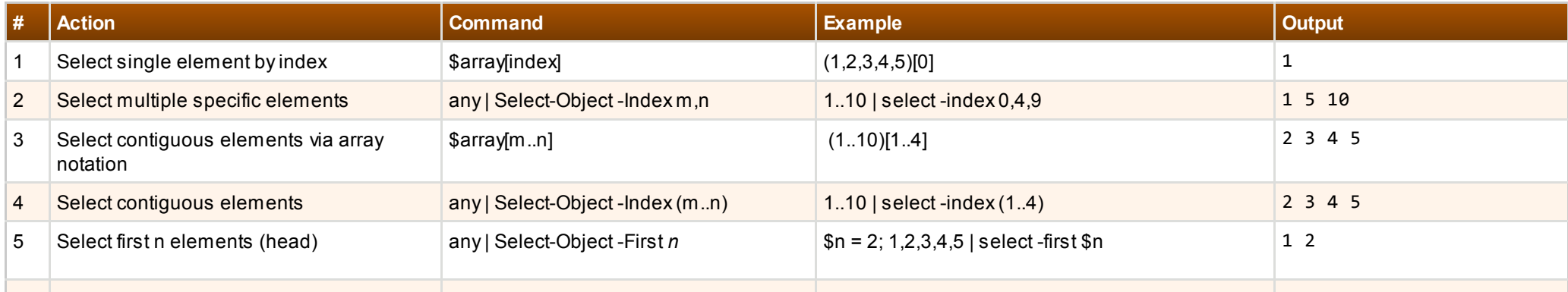

5/16/2014 PowerShell One-Liners: Collections, Hashtables, Arrays and Strings

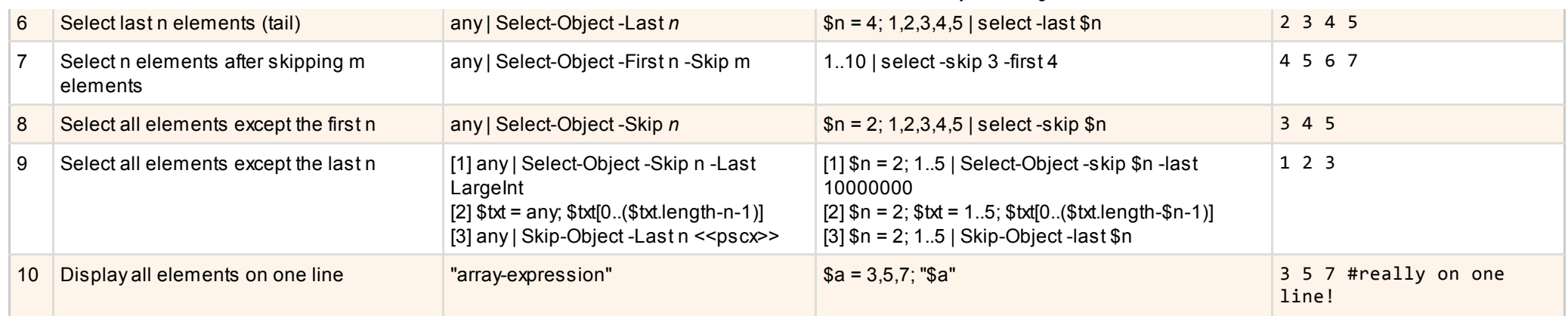

### <span id="page-3-0"></span>Collection Union, Intersection, Uniqueness

Entries in this section let you do more complex operations on collections. Note that simple concatenation propagates duplicates whereas union and intersection are strict set operations: they do not include duplicate values. Entries here also show how to obtain just the unique elements in a collection as well as adding to collections.

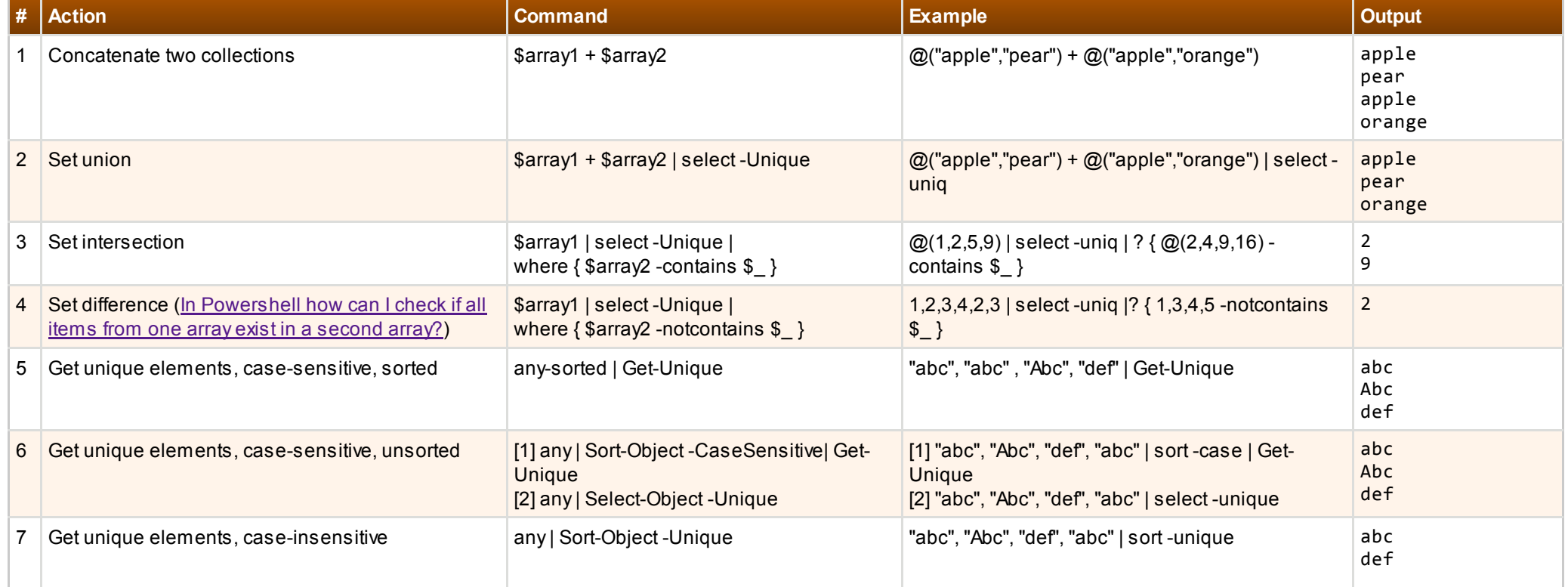

5/16/2014 PowerShell One-Liners: Collections, Hashtables, Arrays and Strings

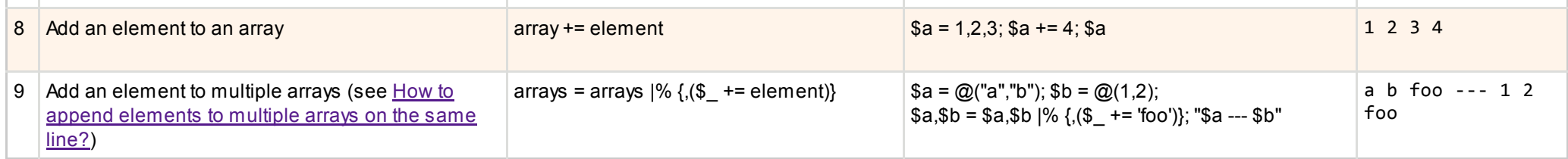

# <span id="page-4-0"></span>Collection Ordering

Once you have a collection chances are you might want to re-order it per the needs of your application. You can do this with derived properties almost as easily as with simple named properties. The last few entries show how to apply sorting to file contents as well.

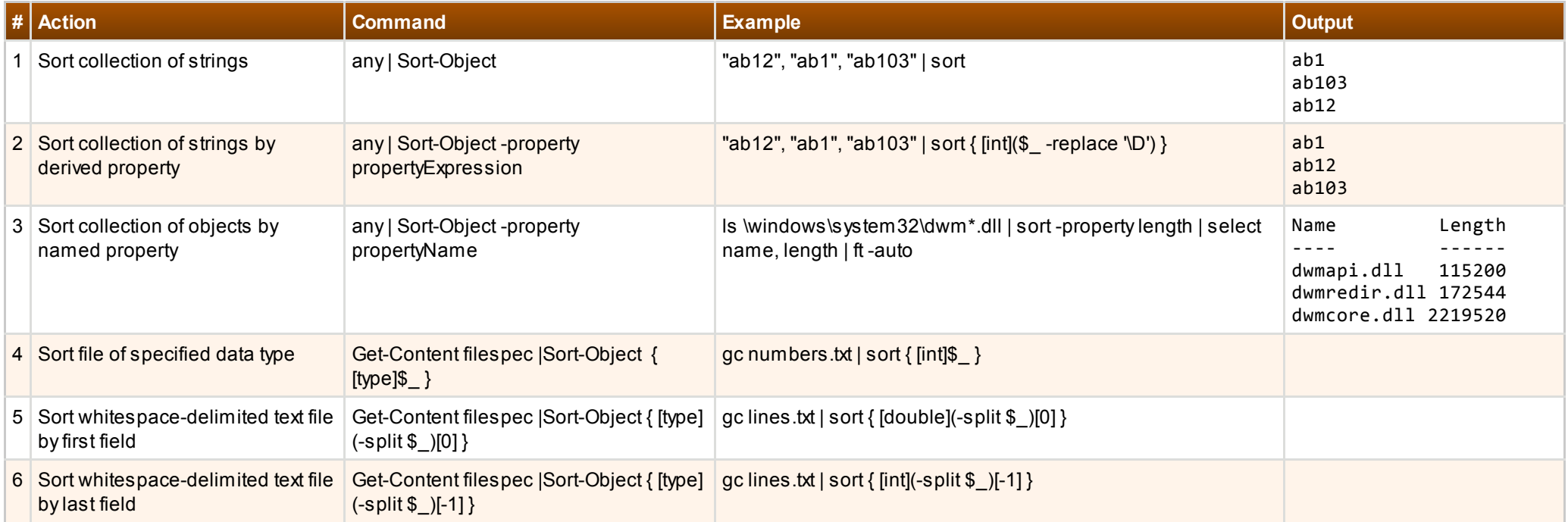

# <span id="page-4-1"></span>Collections and LINQ

If you are used to relying on LINQ-to-Object operators in C# so much that you may are almost compelled to reject PowerShell out of hand, fear not! PowerShell provides an assortment of basic LINQ-equivalent operations out-of-the-box, as detailed in the entries below. Many of them you have already seen if you have read the above sections on collections. Note that the one key thing you do not get with these standard PowerShell operators, though, is lazy evaluation. If you are keen on that, I refer you to Bart DeSmet's LINQ Through Powershell (<http://bit.ly/1j9Y7cS>).

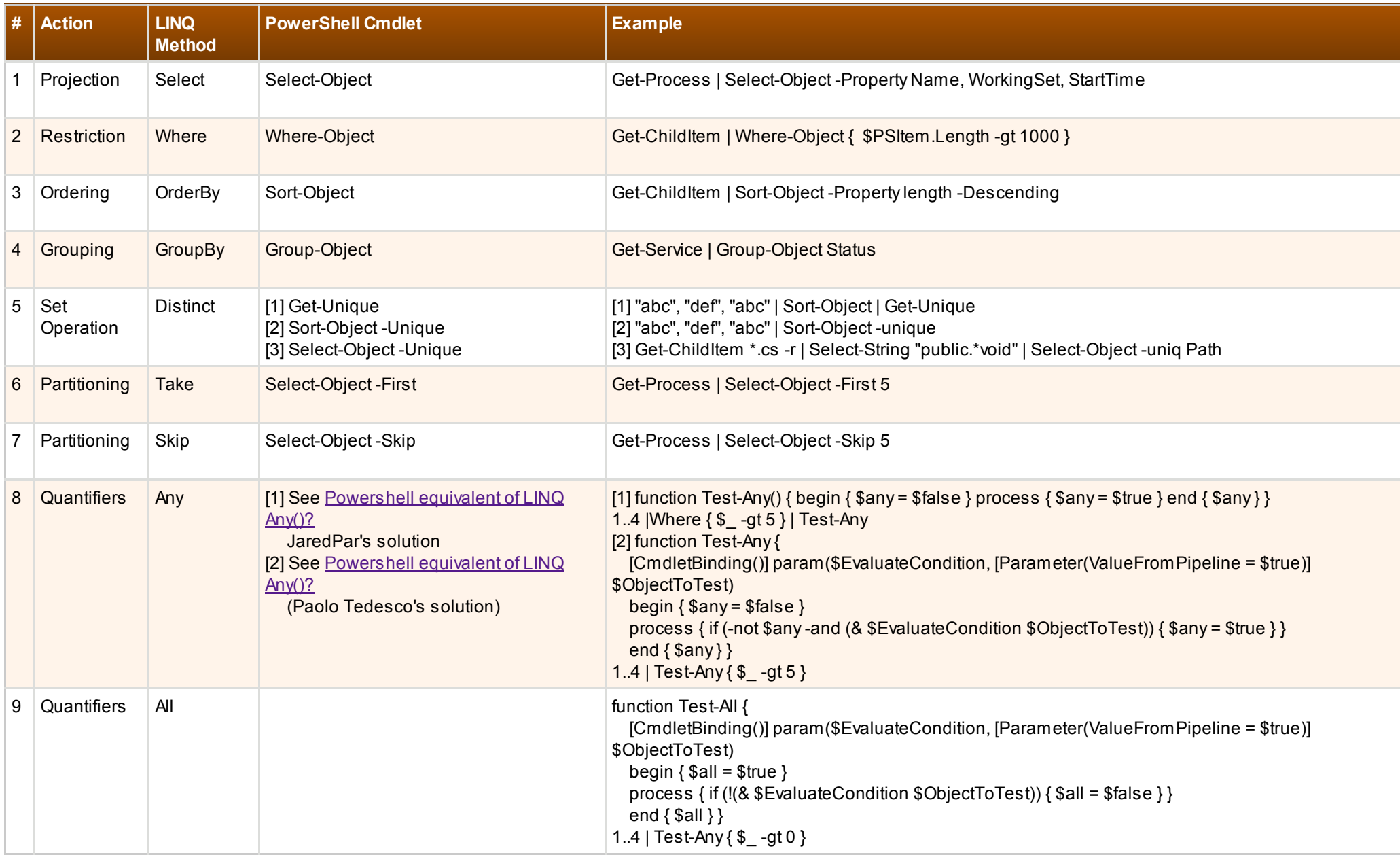

### <span id="page-5-0"></span>Hash Tables (Dictionaries)

Hash tables are the other ubiquitous data structure that you will encounter as well as generate yourself. As they are more involved than a simple collection, there are more

varied ways to create one. This section provides a synopsis of common techniques for generating hash tables. The next section shows you how to access its members. Hash table values are not strongly typed, as you can see in the first entry, which mixes strings and integers. You can use a standard .NET dictionary, though, for strong typing.

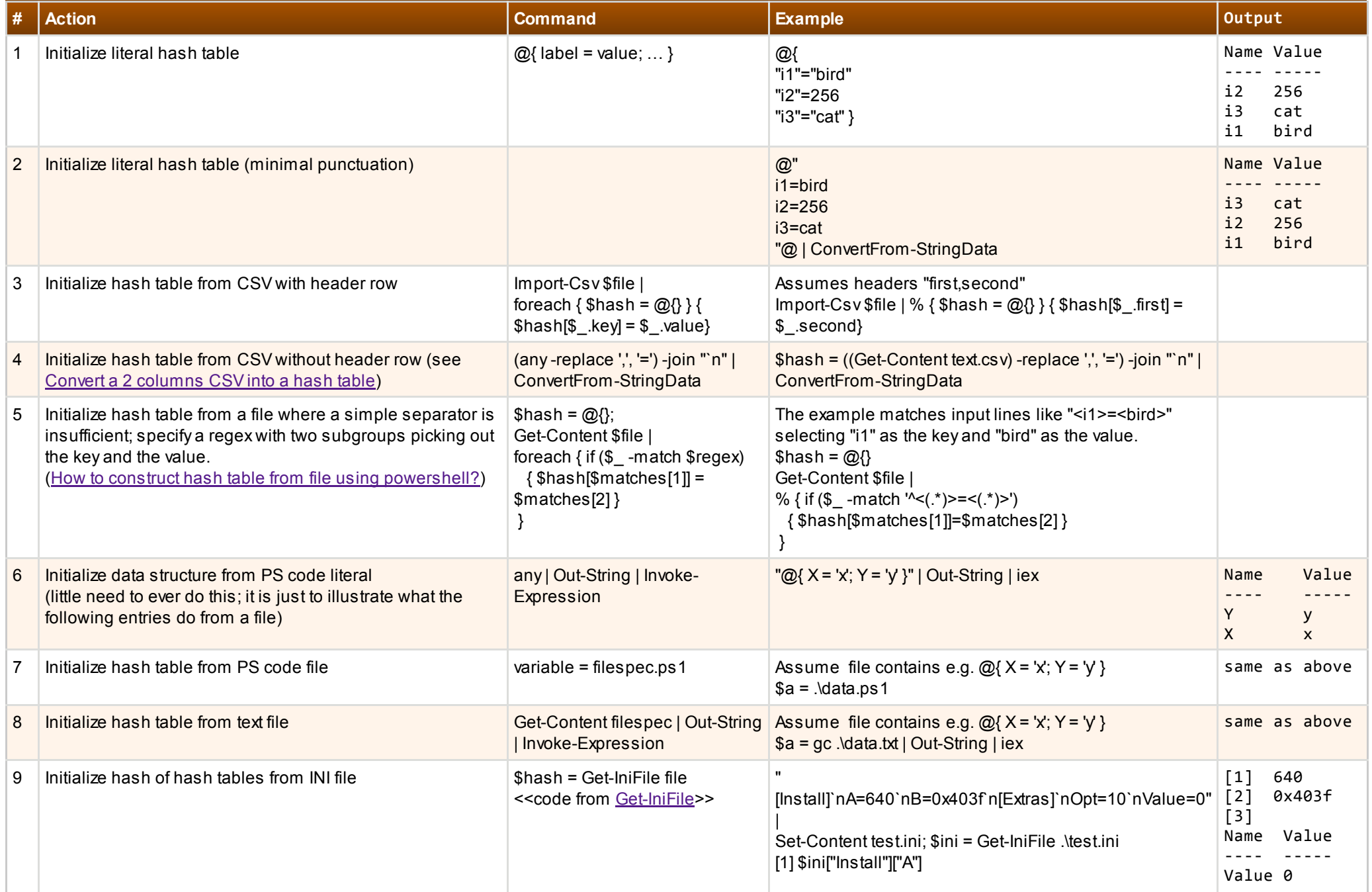

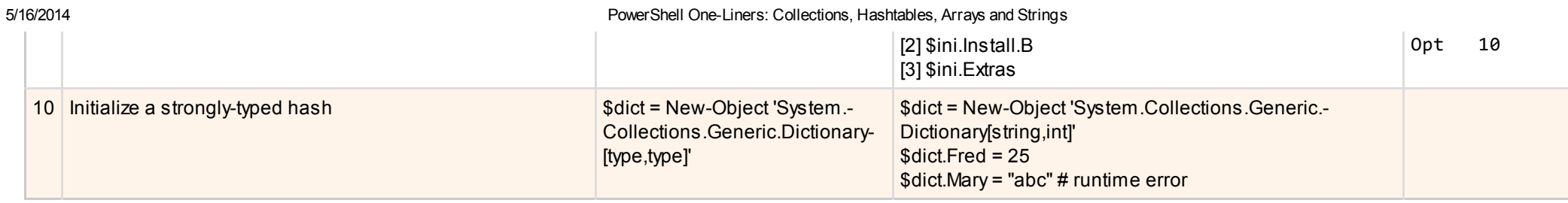

#### <span id="page-7-0"></span>Hash Table Access and Iteration

Once you have a hash, there are two things you might want to do with it: do something with a single element or do something with every element. As the first line item shows, there are three different syntaxes possible to access a single element. (Most entries in this section refer to the same simple hash setup in the previous section.)

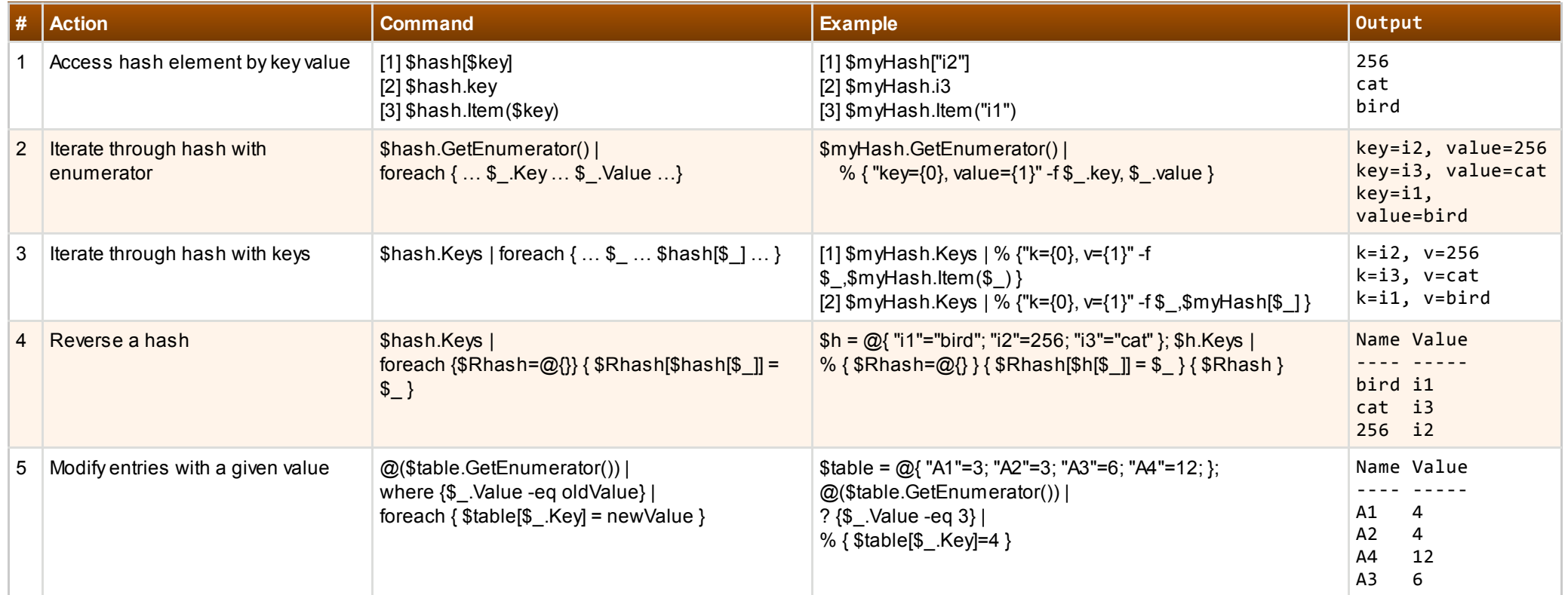

# <span id="page-7-1"></span>Strings to Arrays: Splitting

https://www.simple-talk.com/iwritefor/articlefiles/1989-PSOL3Big.html 8/12 This section provides an assortment of techniques going in one direction, i.e. splitting up strings into arrays. Here you can see examples of how to split on whitespace, line

breaks, simple delimiters, and regular expressions. The next section illustrates how to go back the other direction.

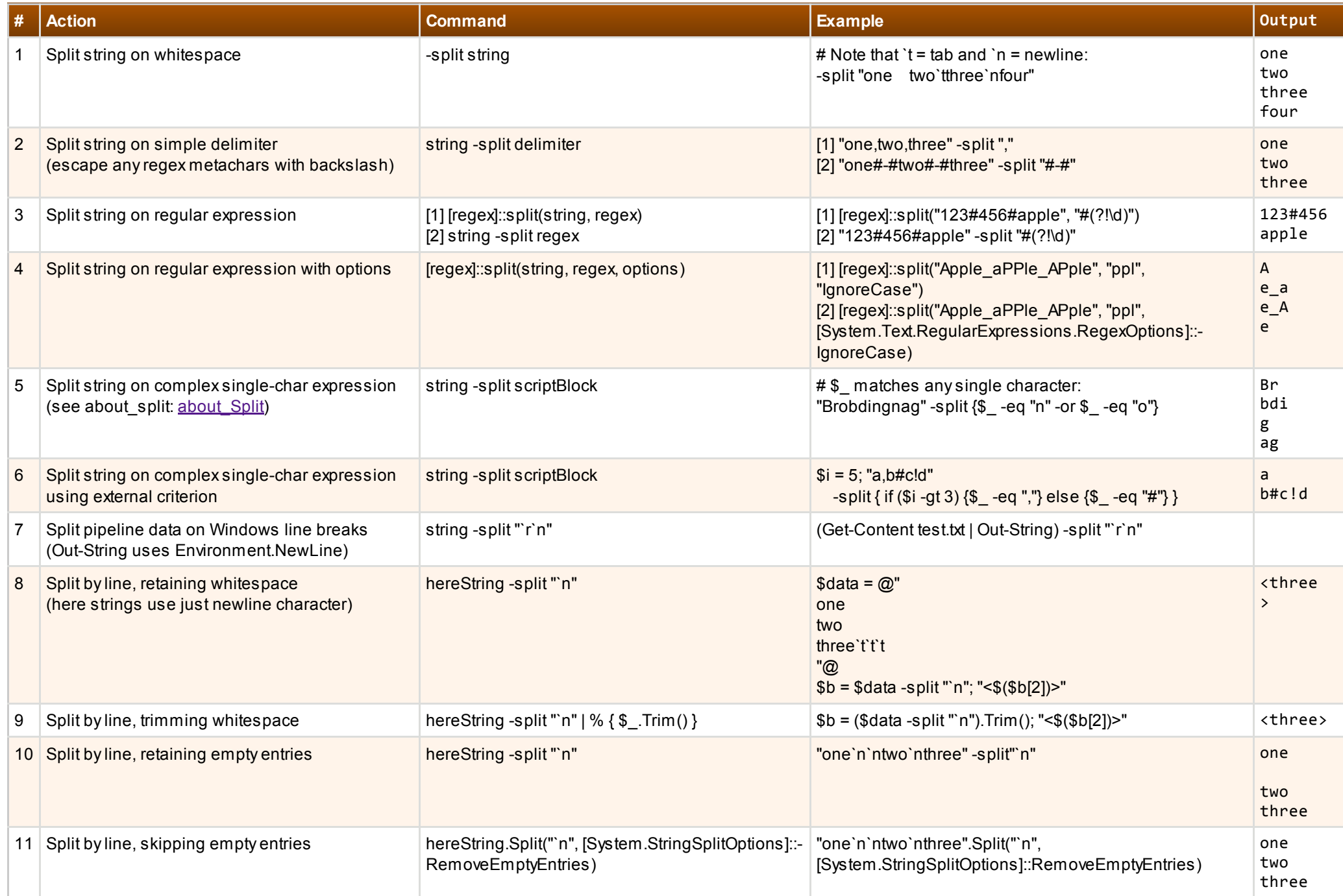

### <span id="page-9-0"></span>Arrays to Strings: Joining

Going back the other way—joining array elements together into a string—is simpler than splitting, of course, so this section offers fewer variations than last section, which illustrated how to split up a string.

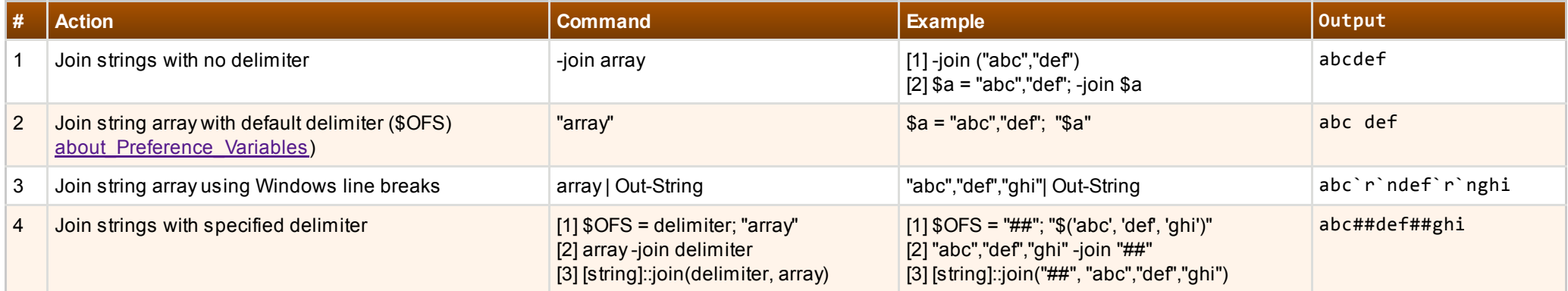

# <span id="page-9-1"></span>String Search

How can any developer survive without grep? Just take a look at Select-String to find out. It has essentially all the bells and whistles that grep has. You can display context before and after a match (-Context). You can print with or without filenames, line numbers, and other properties (by piping into Select-Object and selecting appropriate properties). You can just print matched files, too, without the matched text; you will find that illustrated in the File Search section next. Here are just a variety of starter recipes to get you thinking about how to fine-tune your searches. Also take a look at Select-StringAligned (available from [http://bit.ly/1nlzgrU\)](http://bit.ly/1nlzgrU) that lets you align your matches when you are displaying file names with them instead of having the matches after the ragged right edge of the file names; this reveals patterns in some searches in a startling fashion.

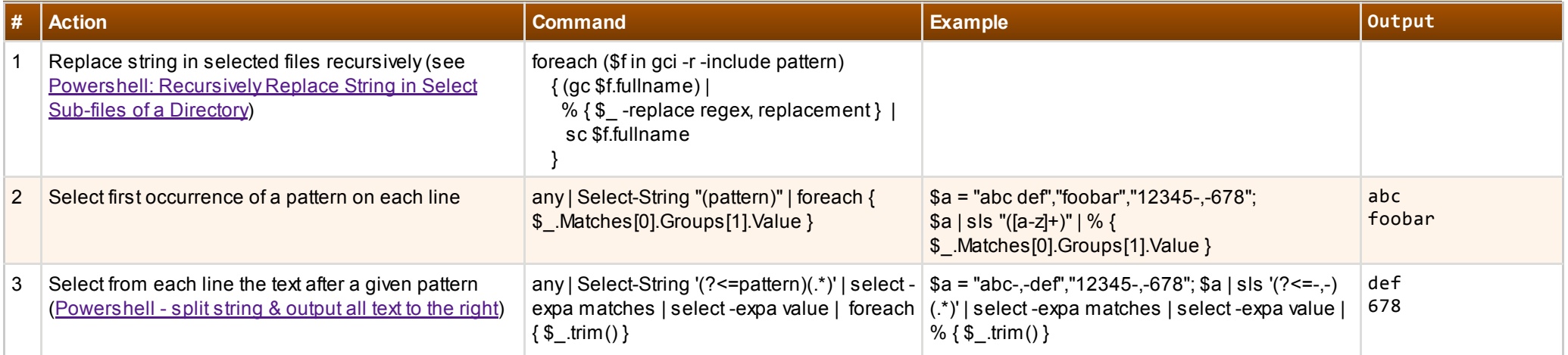

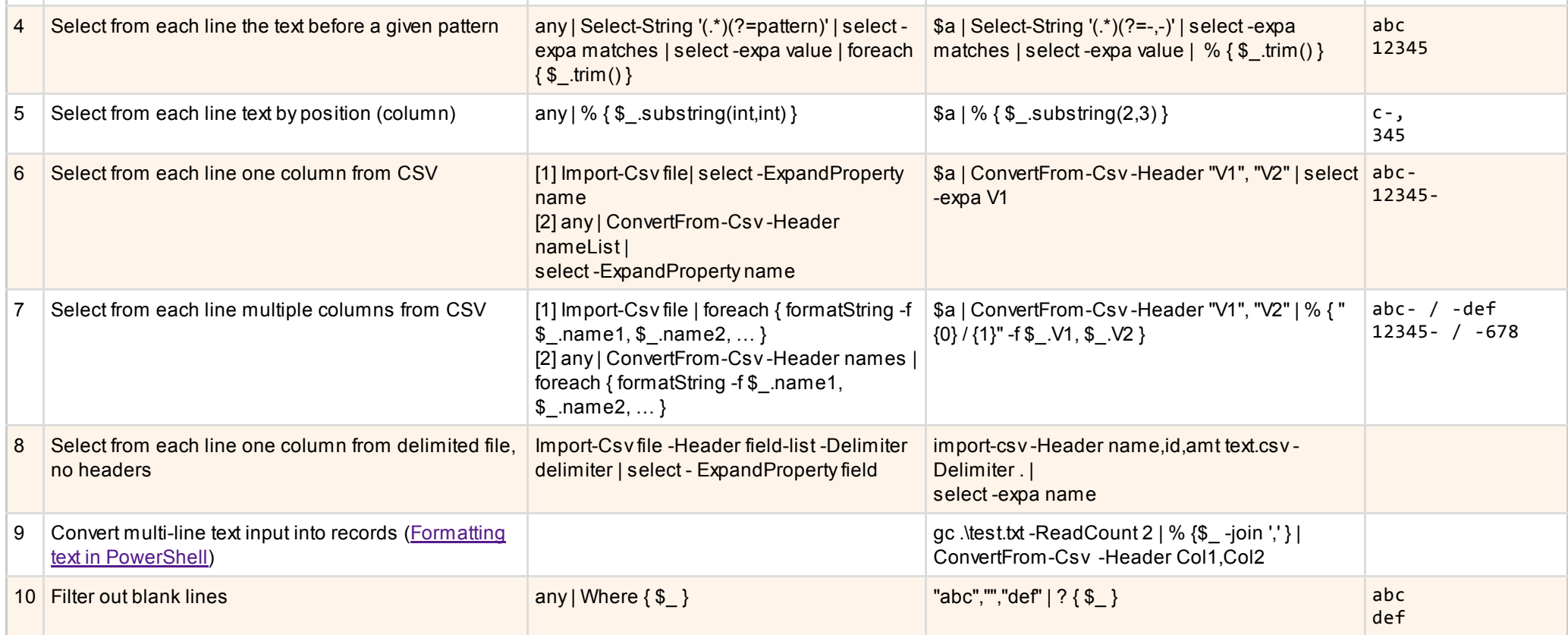

### <span id="page-10-0"></span>File Search

The previous section, String Search, focused on finding text within files (as well as within collections in general). This section, in contrast, focuses on finding files: files that contain text and files whose names contain text. Get-ChildItem is at the heart of every entry in this section (though I use its ls alias for brevity). Then, depending on the recipe, you typically apply either Select-String or Where-Object to achieve the desired results.

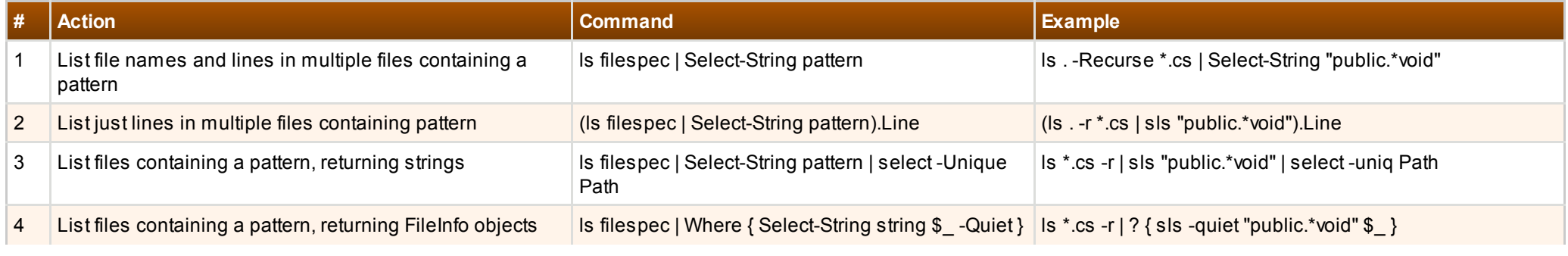

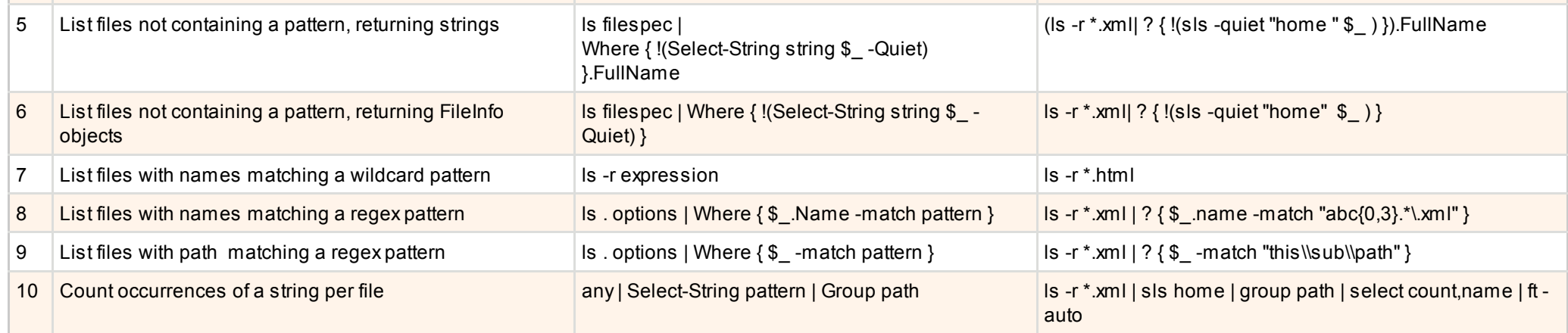

### Conclusion

That's it for part 3; keep an eye out for more in the near future! While I have been over the recipes presented numerous times to weed out errors and inaccuracies, I think I may have missed one. If you locate it, please share your findings in the comments below!